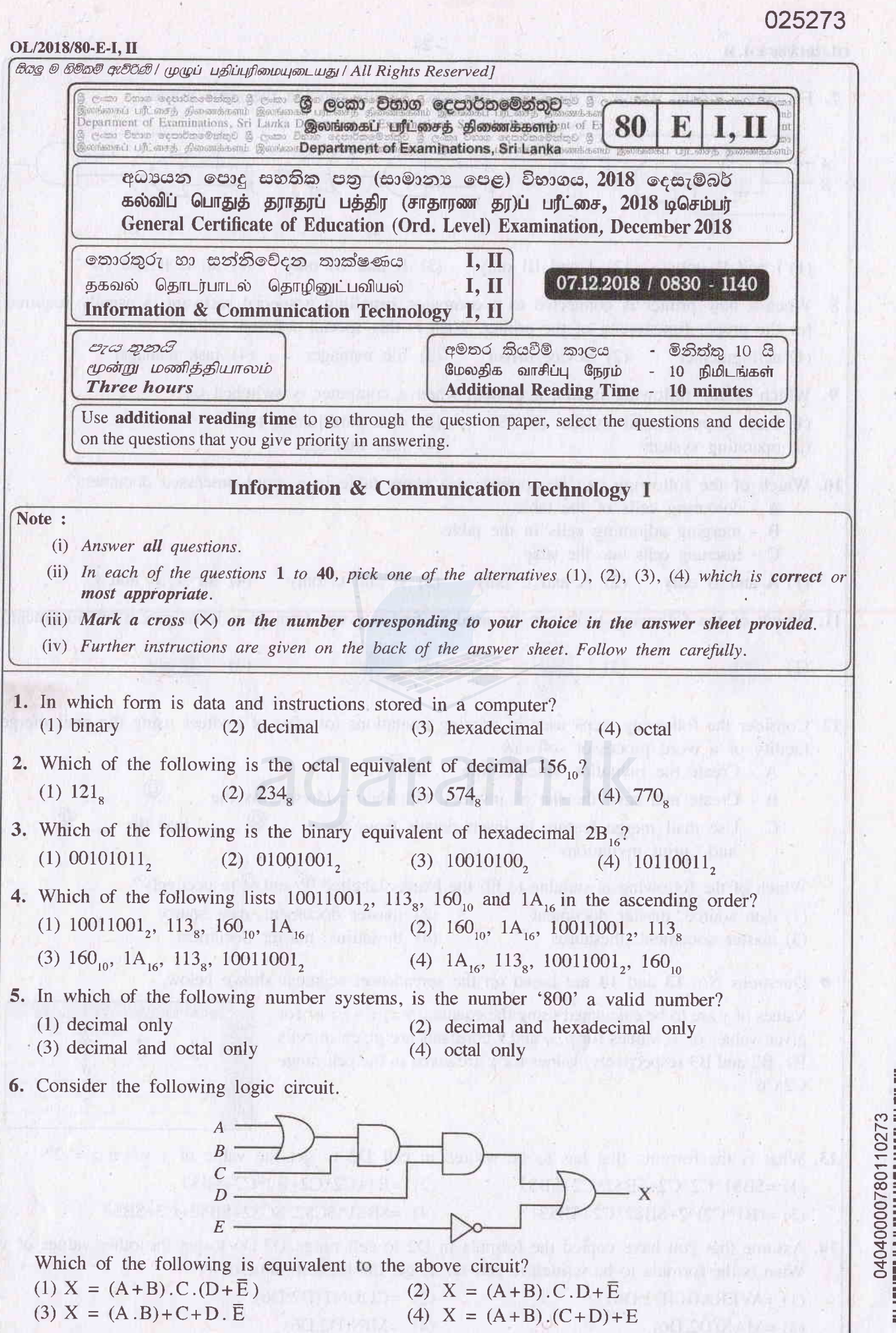

agaram.lk

Agaram.lk - Keep your dreams alive!

Agaram.lk - Keep your dreams alive!

Agaram.lk - Keep your dreams alive!Agaram.lk - Keep your dreams alive

I - I @f-o o o 04040

İ

0273

o

- I

[see page two

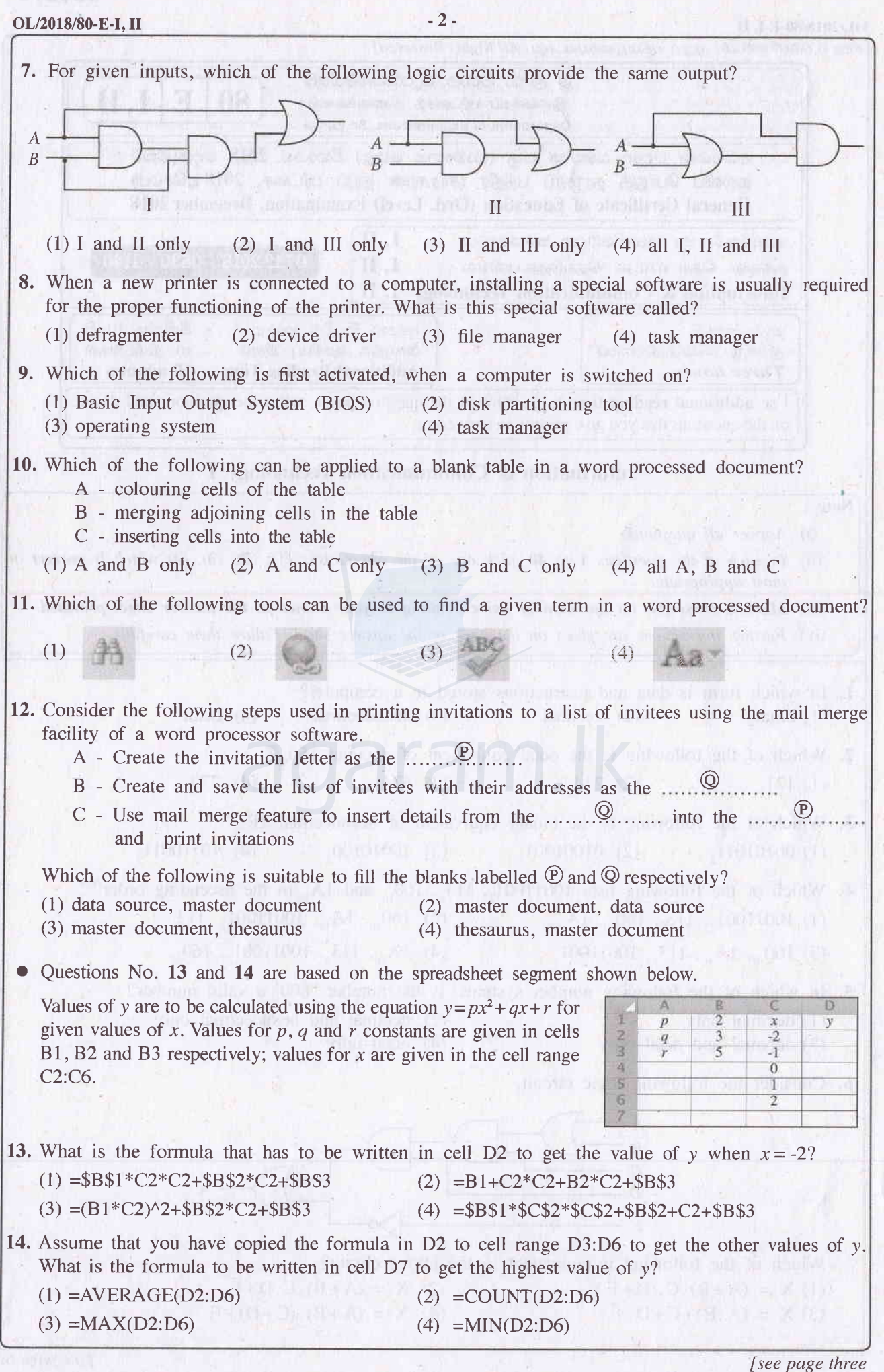

t-

Agaram.lk - Keep your dreams alive!

Agaram.lk - Keep your dreams alive!

agaram.lk

Isee page three

![](_page_2_Picture_609.jpeg)

I I

I

I I-

 $\leftarrow$  agaram.lk

V

Agaram.lk - Keep your dreams alive! Agaram.lk - Keep your dreams alive!

# oll20r8/80-E-r. il -4-

24. Consider the following two tables named Marks and Subjects:

Marks Table Admission\_No | Subject\_Code | Marks 1111 80 89  $1112$  33 69 <sup>1</sup>113 34 72 1111 33 78

![](_page_3_Picture_632.jpeg)

Which of the following statements is incorrect regarding the Marks and Subjects tables?

(l) Admission\_No and Subject\_Code in Marks table is a composite key.

(2) Admission\_No is a primary key in Marks table.

(3) Subject\_Code is a foreign key in Marks table.

(4) There is a one-to-many relationship between Subjects table and Marks table.

25. Which of the following is correct regarding a database?

- (1) A collection of fields makes a record; a collection of records makes a table. and a collection of tables makes a database
- (2) A collection of fields makes a table; a collection of tables makes a record, and a collection of records makes a database
- (3) A collection of records makes a field; a collection of fields makes a table. and a collection of tables makes a database
- (4) A collection of tables makes a record; a collection of records makes a field, and a collection of fields makes a database
- 26. Which of the following lists, shows the most suitable media to transmit data with copper wire, reflection of light and radio waves respectively?
	- (1) fiber optics., twisted pair, WiFi
- (2) fiber optics, WiFi, twisted pair
- (3) twisted pair, fiber optics, WiFi
- (4) twisted pair, WiFi, fiber optics

(4)

27.If www.google.com website is at the IP address 172.217.27.4, which of the following is used by the web browser to find the IP address of the Google site to send the HTTP request? (1) DNS server (2) Domain server (3) Mail server (4) Web server

- 28.If a person wants to send a 200 MB file to another person through the intemet, which of the following methods are suitable?
	- A attach to an email and send it
	- B use FTP service to transfer the file
	- <sup>C</sup>.- use an online storage drive such as Google drive and send the link
	- (1) A and B only (2) A and C only (3) B and C only (4) All A, B and C
- 29. Which of the following tools can be used to colour the figure shown on the right in yellow using an image editing software?<br>(1)  $(2)$  (3)

![](_page_3_Picture_633.jpeg)

Agaram.lk - Keep your dreams alive!

Agaram.lk - Keep your dreams alive!

![](_page_3_Picture_634.jpeg)

![](_page_3_Picture_29.jpeg)

![](_page_3_Picture_30.jpeg)

- 30. Which of the following statements regarding the waterfall model relating to Systems Development Life Cycle (SDLC) is/are true?
	- A In this model, activities of each phase are completed before starting the work in the following phase.
	- .B This rnodel helps to develop an initial basic system which is developed into a full system in an iterative incremental fashion
	- C In this model, usually the user sees the 'system at the initial phases of the system development life cycle.

(1) A only (2) A and B only (3) A and C only (4) B and C only

agaram.lk

# $OL/2018/80-E-I, II$  - 5 -31. The column on the left below shows four types of system deployment methods labeled  $\circledA$  -  $\circledD$ that can be used to make a new system operational. The right side column gives descriptions of four different methods of deployment indicated by labels  $\mathcal{D}$  -  $\mathcal{S}$ .

![](_page_4_Picture_741.jpeg)

Which of the following correctly matches the deployment types  $\textcircled{4-D}$  with the descriptions  $\textcircled{2-D}$ .  $(1)$   $\Theta \rightarrow \Theta$ ,  $\Theta \rightarrow \Theta$ ,  $\Theta \rightarrow \Theta$ ,  $\Theta \rightarrow \Theta$ ,  $(2)$   $\Theta \rightarrow \Theta$ ,  $\Theta \rightarrow \Theta$ ,  $\Theta \rightarrow \Theta$ ,  $\Theta \rightarrow \Theta$  $(3)$   $\overrightarrow{\Theta} \rightarrow \overline{\mathbb{R}},$   $\overrightarrow{\Theta} \rightarrow \overrightarrow{\mathbb{S}},$   $\overrightarrow{\Theta} \rightarrow \overrightarrow{\mathbb{R}},$   $\overrightarrow{\Theta} \rightarrow \overrightarrow{\mathbb{R}},$   $\overrightarrow{\Theta} \rightarrow \overrightarrow{\mathbb{R}},$   $\overrightarrow{\Theta} \rightarrow \overrightarrow{\mathbb{R}},$   $\overrightarrow{\Theta} \rightarrow \overrightarrow{\mathbb{R}},$   $\overrightarrow{\Theta} \rightarrow \overrightarrow{\mathbb{R}},$   $\overrightarrow{\Theta} \rightarrow \overrightarrow{\mathbb{R}},$   $\overrightarrow{\Theta} \rightarrow \overrightarrow{\mathbb{R}},$   $\overrightarrow{\Theta} \rightarrow \overrightarrow{\mathbb$ 

32. What is the correct HTML statement for inserting an image?

- (1)  $\langle$ img src="image.gif" alt="MyImage"> (2)  $\langle$ img href="image.gif" alt="MyImage">
- (3)  $\langle$ image src="image.gif" alt="MyImage"> (4)  $\langle$ img alt="MyImage">image.gif $\langle$ /img>
- 33. Which of the following statements regarding image compression is/are true?
	- A With lossless compression, every single bit of data that was originally in the file remains after the file is uncompressed
	- B Lossy compression is used to reduce data size for storage, handling and transmission
	- C Lossy compression creates larger files size than lossless compression
	- (1) A only (2) A and B only (3) A and C only (4) B and C only

34. Which of the following is not an example for an e-government service?

- (1) Accessing GCE O/L results from website of the Department of Examinations, Sri Lanka
- (2) Buying items from an online shop
- (3) Downloading National Identity Card application from the Department of Registration of Persons
- (4) Paying water bills online on the website of the National Water Supply and Drainage Board
- 35. Consider the following pseudocode segment:

Payment\_option = 'False' IF distance > 100 THEN Payment\_option ='True' IF vehicle type  $=$  'Bus' THEN Payment\_option = 'False' ENDIF

ENDIF

Which of the following statements is correct according to the above pseudocode?

- (1) If distance = 99 and vehicle\_type = 'Car' then Payment option will be made 'True'.
- (2) If distance = 99 and vehicle\_type = 'Bus' then Payment\_option will be made 'True'.
- (3) If distance  $= 101$  and vehicle\_type  $=$  'Bus' then Payment option will be made 'False'.
- (4) If distance  $= 101$  and vehicle\_type  $=$  'Car' then Payment option will be made 'False'.
- 36. Marks obtained by 10 students for the ICT paper is given in the following array A, which has indexing starting at 0.

![](_page_4_Picture_742.jpeg)

agaram.lk

Which of the following indexed items can be used to retrieve the highest mark? (1) A [0] (2) A [1] (3) A [7] (4) A [9]

![](_page_4_Picture_27.jpeg)

Isee page six

# www.agaram.lk

<sup>025273</sup> 

![](_page_5_Picture_379.jpeg)

mpe

Agaram.lk - Keep your dreams alive!

Agaram.lk - Keep your dreams alive!

agaram.lk

![](_page_6_Figure_1.jpeg)

Agaram.lk - Keep your dreams alive Agaram.lk - Keep your dreams alive!

I II I I I o

Isee page eight

agaram.lk

ON (1) CLOSED (1) EMPTY (0)  $\ldots$ ON (1) CLOSED (1) FULL (1)  $\dots \oplus$ 

Agaram.lk - Keep your dreams alive! Agaram.lk - Keep your dreams alive!

### OL/2018/80-E-I,II

 $-8-$ 

- (iii) (a) What is the main difference between waterfall life cycle model and iterative incremental life cycle model?
	- (b) List one advantage of iterative incremental life cycle model.
- (iv) Assume that a desktop computer was purchased and you are asked to connect different peripheral devices to it. Tasks column shown below lists the tasks to be canied out for this purpose and the Port column shows potts or connectors to be used. Match each task to the relevant port and write down the task number and the matching port label.

![](_page_7_Picture_530.jpeg)

(v) Consider the following phrase before and after formatting using word processing software: (Assume that the font size of the phrase has not been changed.)

> Before formatting : Essential 21st Century Skills for Today's Students After formatting  $\therefore$  Essential 21<sup>st</sup> Century Skills for Today's Students

Write down the word processing software tools required for the above formatting.

(vi) The column on the left lists three types of cloud computing services (labeled  $(\triangle Q)$ ) and the column on the right describes some of the services provided by each (labeled  $(\mathfrak{D}, \mathfrak{D})$ ). Match items in the two columns and write down the corresponding pairs using their labels.

![](_page_7_Picture_531.jpeg)

- (vii) Following gives four different scenarios labelled  $\circledS$   $\circledS$  that require different communication methods:
	- $(S1)$  A manager of a bank, while in Sri Lanka, joining a meeting held in their Head Office in India
	- @ A secretary sending a softcopy of a report from her manager to all employees working in a different citv
	- (S3) A technical officer sending a message to his manager informing that the machine has been repaired
	- (S4) A marketing manager sharing photos of a community service project and obtaining feedback from customers as comments

Identify the most suitable communication method for each of the above scenarios from the list given below and write down label number and communication method.

List :  $\{blog,$  email, instant messaging, social network, video conferencing}

Agaram.lk - Keep your dreams alive!

Agaram.lk - Keep your dreams alive!

agaram.lk

#### OL/2018/80-E-IJI

- (viii) How many different colours can be represented if 10 bits per pixel (bpp) is used as colour depth in an image?
- $(ix)$  Consider the given flowchart that finds the product of an integer with all the integers below it.

(E.g. : If N is the given integer then the product =  $1 \times 2 \times 3$  ...  $\times$  N)  $\mathbb O$  and  $\mathbb O$  are expressions to be completed.

![](_page_8_Figure_6.jpeg)

(a) Write the correct expressions for  $\mathbb O$  and  $\mathscr Q$ , respectively.

(x) Consider the Employee and Division tables given below:

(b) If  $N = 4$ , write down the final values of P and Q when the algorithm reaches the end.

![](_page_8_Picture_371.jpeg)

![](_page_8_Picture_372.jpeg)

astronomia expressoria

Division table

#### Employee table

- (a) Assume that a new division named  $IT$  located in Colombo 3 is to be added. Write down the new record that has to be added and the corresponding table name.
- (b) Saman and John work at Stores. Fazal works at Finance Division. Raj recently joined the IT Division. Write down the correct values for labels  $\mathcal{D}$  -  $\mathcal{D}$  in Employee table to represent this information.

Agaram.lk - Keep your dreams alive Agaram.lk - Keep your dreams alive!

115-1-10010-101

agaram.lk

Agaram.lk - Keep your dreams alive! Agaram.lk - Keep your dreams alive!

# OL/2018/80-E-I,II 10-

2. (i) People who work with computers for long periods sometimes complain of certain health issues. The following shows the Health Issues (labeled  $(A - C)$ ), Possible Reasons (labeled  $(G - I)$ ) and **Possible Solutions** (labeled  $(\mathbb{P})$  -  $(\mathbb{W})$ ).

Match each health issue  $\mathbb{Q}$  -  $\mathbb{C}$ , with a possible reason  $\mathbb{G}$  -  $\mathbb{D}$  and a possible solution  $\mathbb{D}$  -  $\mathbb{W}$  and write down using their labels.

(Note: There can be more than one possible solution for a given health issue. However, you are required to write only one solution)

![](_page_9_Picture_501.jpeg)

#### Possible Solutions

- @ Rest the eye muscles by looking up and staring for a moment at objects in the distance
- $\circled{Q}$  Stand up and stretch the back, arms and fingers frequently
- $\circledR$  Take regular short breaks from a repetitive task by using an alarm as a reminder
- @ Avoid bending the wrists and keep the arms, wrists and fingers aligned when typing
- @ Use keyboard shortcuts to reduce typing and mouse movements
- $\circled{0}$  Avoid hitting the keys too hard while typing / use *touch typing*
- $\circled{v}$  Position the computer screen to avoid glare / use curtains or drapes on windows
- $\mathcal{D}$  Keep the computer screen about 15 to 20 degrees below eye level
- (ii) For each of the issues (labelled  $(\overline{\mathbb{Q}}\cdot\overline{\mathbb{Q}})$  below, identify the relevant term from the list and write down the term against each relevant label.
	- @ A person receiving an email that appears to have come from a well-known organization and asking for personal information such as the credit card number, the user name and the password of the person's online banking facility
	- @ fne practice of taking someone else's work and publishing them off as one's own
	- @ A person having unauthorized access to a computer network and accessing personal information such as names and addresses of customers
	- $\cdot$   $\circ$  A person selling unauthorized copies of a licensed software at a 5% of the original price

List of terms : {fair use, forgery, hacking, phishing, plagiarism, piracy, spam}

Agaram.lk - Keep your dreams alive! Agaram.lk - Keep your dreams alive!

![](_page_9_Picture_25.jpeg)

[see page eleven

![](_page_10_Picture_466.jpeg)

Agaram.lk - Keep your dreams alive!

Agaram.lk - Keep your dreams alive!

3. (i) The HTML source of the web page shown in Figure 1 is given in Figure 2 with certain missing tags and parameters labelled  $\Omega$  -  $\otimes$ .

![](_page_10_Figure_4.jpeg)

![](_page_10_Picture_467.jpeg)

<IDOCTYPE html> <html> <body>  $\langle h2 \rangle$ Tips for a Healthy Life $\langle 0 \rangle$  /h2>  $\langle 2 \rangle$  img  $\Im$ ="health jpg"  $\Box$ ="Healthy Life" width="460" height="345"> $\langle 2 \rangle$  $\langle 2 \rangle$  Figure 1: Healthy Life $\langle 2 \rangle \langle 1 \rangle$ <li>Eat a variety of foods from each of following five food groups every day</li>  $\frac{6}{12}$ <th>Food Type</th> <th>Examples</th>  $<$ tr $>$ <td>i. Carbohydrates</td> <td> <i>Rice</i></td>  $<$ tr $>$ <td> ii. Fruits and Vegetables</td><br>
<td> <i>Papaya/ Snake Beans/ Ba <i>Papaya/ Snake Beans/ Banana Blossoms</i></td>  $\text{CD}$ <td>iii. Protein</td> <td> <i>Soya Beans</i> </td>  $<$ <td>iv. Dairy and/or their altematives </td> <td> <FYoghurt</F 4td> <tr> <td> v. Fats and sugars </td>  $\text{dr}$  $\langle t \rangle$  $\langle 6 \rangle$  $\leq$ li>Drink plenty of  $\leq$ D href="https://www.purewaterfortheworld.org">water  $(H<8)>2<(8)>0)<(7)>.11>$ <li>Eat plenty of plant foods, such as fruit, vegetables</li> ,<lFExercise regularly or engage in physical activities</lF ,  $\langle$ li>Get a good night's sleep and rest  $\langle$ li>  $\langle 5 \rangle$ </body> </html>

# Figure2 The HTML Source code

Select the matching correct tag or parameter from the following list for each of the labels O - @ and write down against each-label number.

List of terms :  $\{a, alt, b, br, center, dl, href, i, img, li, ol, p, src, sub, sup, table, td, th, tr, ul\}$ 

[see page twelve

sia luny

#### oll2018/80-E-rJr -L2-

(ii) Use the following list of terms in answering questions (a) and (b) below.

List of terms :  $\{DNS server, domain name, FTP, IP address, mail server, path to resource;$ protocol, resource, SMTP, spam mail, streaming server, top level domain, uniform resource locator (URL), web server, World Wide Web (WWW)  $\}$ 

(a) Identify the correct term from the above list for labels  $\mathcal{D}-\mathcal{D}$  below and write the correct terms against the label.

![](_page_11_Figure_6.jpeg)

(b) Match the descriptions given in  $\mathcal{Q}$  –  $\mathcal{D}$  with the correct terms from the list given above and write down the relevant term against the label.

![](_page_11_Picture_479.jpeg)

4. (i) Consider the spreadsheet segment given below containing prices of two models of laptop computers and their accessories.

![](_page_11_Picture_480.jpeg)

The delivery cost is Rs. 350 and this cost is shown in cell 810. "Total" and "Total including Delivery Cost" are to be calculated for the two models.

- (a) Write down the formula that should be entered in cell 86 to calculate the 'Total' for Model A in the form of  $=$ function(cell1:cell2).
- (b) If this formula is copied to cell  $C6$ , what value will be displayed in  $C6$ ?
- (c) Write down two formulae that can be written in cell B7 to calculate the !'Total including Delivery Cost" using only cell addresses, functions and arithmetic operators.
- (d) If the formula in cell 87 was copied to cell C7, and value shown in C7 was 73600, what formula is in cell C7?

outlook UNITED only. Stevens

L

Agaram.lk - Keep your dreams alive!

Agaram.lk - Keep your dreams alive!

![](_page_11_Picture_18.jpeg)

Minister's Number of the Sand Carolina in the local

[see page thirteen

m nisi macama

#### OL/2018/80-E-I,H - 13.

Agaram.lk - Keep your dreams alive!

Agaram.lk - Keep your dreams alive!

(ii) (a) Consider the presentation software slide layouts shown as  $\textcircled{a}$  -  $\textcircled{b}$ 

![](_page_12_Figure_5.jpeg)

Identify the correct name of each layout from the list of names given below and write it down against the layout label.

List: {Title slide, Blank slide, Title & content slide, Title only slide, Section header slide, Two Content slide\

(b) Which of the following views is the most suitable to arrange the positioning of slides?

![](_page_12_Figure_9.jpeg)

5. Assume that the following is a part of the relational database of a business information system. This business has shops in certain schools in different parts of the country.

![](_page_12_Picture_446.jpeg)

![](_page_12_Picture_447.jpeg)

Sales Table

![](_page_12_Picture_448.jpeg)

(i) Write down two primary keys and their respective table names.

(ii) Write down two foreign keys and their respective table names.

(iii) What table should be modified to include the telephone number of each shop?

(iv) Which tables should be joined to run a query to find out the total sales at ABC College?

(v) Assume that a new shop with ShopID 004 selling Milk & Photocopying services is opened at HIJ College. What tables need to be updated to include the given information?

(vi) Write down the newly added records as specified in (v) above along with the respective table names.

![](_page_12_Picture_23.jpeg)

elgments. In adjuint, off-she like 2001 (EA halft singsale, silendor a na dancer young in side of

us na mga sanggunia

matswell, all sig et ans 51 to 10 miles museum and enougains correct all notes survey is **Colleges which is a little**  $+$   $+$   $+$   $+$ **ШАЯР ДХАЯ ПОЛЕСИЯ В ШАРЕ И ТАК** SIFT. **RETAIL In Consideration** milled and more and assessed with the origin against antisaminati statisticate and vital Write the principals condition that to be served in the consecutive factor and include the first in creation, the of other and ranged, families and in April in PolAgaram.lk - Keep your dreams alive!

Agaram.lk - Keep your dreams alivel

The contract of the contract of the

**Allen Market Street** 

 $\mathcal{O}(1+\sqrt{2})$  and  $\mathcal{O}(1)$ 

siya (ser

e digitale

the methods in the series of the complete state

An external distribution of Open Department of Andre